UNIVERSIDADE TECNOLÓGICA FEDERAL DO PARANÁ DEPARTAMENTO ACADÊMICO DE ELETRÔNICA CURSO DE ESPECIALIZAÇÃO EM GESTÃO DA TECNOLOGIA DA INFORMAÇÃO E COMUNICAÇÃO

GEORGE MAZUL SANTANA

# **APLICAÇÃO DO QRCODE PARA RASTREAMENTO DO LIXO HOSPITALAR.**

PROJETO DE PESQUISA

**CURITIBA** 2016

GEORGE MAZUL SANTANA

# **APLICAÇÃO DO QRCODE PARA RASTREAMENTO DO LIXO HOSPITALAR.**

Projeto de pesquisa apresentado para obtenção de título de Especialista para o Curso de Especialização em Gestão da Tecnologia da Informação e Comunicação**,**  do Departamento Acadêmico de Eletrônica (DAELN), da Universidade Tecnológica Federal do Paraná – UTFPR.

**Orientador**: Prof. Roberto Candido

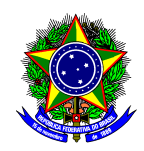

Ministério da Educação **Universidade Tecnológica Federal do Paraná Campus Curitiba** Diretoria de Pesquisa e Pós-Graduação IV CURSO DE ESPECIALIZAÇÃO EM GESTÃO DE

TECNOLOGIA DA INFORMAÇÃO E COMUNICAÇÃO

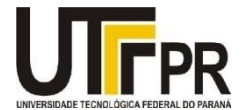

GEORGE MAZUL SANTANA

# **Aplicação de QRCODE para destinação de lixo hospitalar.**

Esta monografia foi apresentada no dia 16 de Março de 2016, como requisito parcial para a obtenção do título de Especialista no CURSO DE ESPECIALIZAÇÃO EM GESTÃO DE TECNOLOGIA DA INFORMAÇÃO E COMUNICAÇÃO, da Universidade Tecnológica Federal do Paraná, **Campus Curitiba**. O candidato foi arguido pela Banca Examinadora composta pelos professores abaixo assinados. Após deliberação, a Banca Examinadora considerou o trabalho XXXXXXXX.

> \_\_\_\_\_\_\_\_\_\_\_\_\_\_\_\_\_\_\_\_\_\_\_\_\_\_\_\_\_\_ **Prof. Msc. Alexandre Jorge Miziara** Coordenador de Curso

### **BANCA EXAMINADORA**

Curitiba, 13 de Março de 2016

\_\_\_\_\_\_\_\_\_\_\_\_\_\_\_\_\_\_\_\_\_\_\_\_\_\_\_\_\_ \_\_\_\_\_\_\_\_\_\_\_\_\_\_\_\_\_\_\_\_\_\_\_\_\_\_\_ UTFPR UTFPR UTFPR

Prof. ROBERTO CANDIDO Prof. ALEXANDRE MIZIARA

 Prof. Roberto Cândido Orientador - UTFPR

 $\overline{\phantom{a}}$  ,  $\overline{\phantom{a}}$  ,  $\overline{\phantom{a}}$ 

#### **AGRADECIMENTOS**

É difícil agradecer todas as pessoas que de algum modo contribuíram para minha jornada, me apoiando e transformando momentos turbulentos em serenos. Foram muitas pessoas, mas algumas merecem ser lembradas. A elas, meu muito obrigado.

Em primeiro lugar, а Deus, pela força е coragem durante toda esta longa caminhada. Em todas as vezes que cai, achando que não conseguiria levantar Deus me deu a mão.

Ao meu orientador Profª Dr. Roberto Candido que me mostrou os caminhos neste período de iniciação, desenvolvimento e conclusão do projeto, também pela oportunidade de apresentar o protótipo aos seus alunos, onde contribuíram com a melhoria do protótipo.

Aos discentes que participaram das aulas, que responderam aos exercícios, sanaram minhas dúvidas e sempre estavam dispostos a ajudar.

À minha esposa Cinthia, que sempre me apoiou, soube entender meus momentos de aflição, foi paciente e inúmeras vezes cuidou de nossos filhos para que eu pudesse terminar os trabalhos acadêmicos.

Aos meus filhos Gustavo e Pietro, que embora não tivessem conhecimento desse longo processo, iluminaram meus pensamentos. Eles precisaram lidar com a minha ausência, e sempre me receberam com muito amor na volta para casa.

Agradeço a todos que de alguma maneira estiveram comigo nessa caminhada.

#### **RESUMO**

SANTANA, George Mazul**. Aplicação de QRCODE para destinação de lixo hospitalar**. XX páginas. Trabalho de Conclusão de Curso de Especialização (Gestão de Tecnologia da Informação e Comunicação) – Universidade Tecnológica Federal do Paraná. Curitiba, 2015.

Este trabalho tem como objetivo apresentar uma metodologia para implantar um modelo de processo de destinação do lixo hospitalar, desde a entrada do material até seu despejo, usando tecnológica QRCODE (Quick Response), ou seja, código de rápida resposta. Para criação deste modelo desenvolveu uma metodologia própria utilizando ferramentas computacionais livres como exemplo Java, MySQL, Web Service e em destaque o Android, pois o modelo é aplicado para Smartphones e Tablets com sistema operacional Android. O Modelo provisiona um melhor controle do material Hospitalar, resultando em uma melhor qualidade do processo e também o correto despejo deste material, que por lei, deve ser destinado corretamente, evitando assim risco de contaminação ou outro tipo de problema.

**Palavras-chave**: QRCODE, Cadeia Material Hospitalar, Android.

#### **ABSTRACT**

SANTANA, George Mazul**. Aplicação de QRCODE para destinação de lixo hospitalar**. XX páginas. Trabalho de Conclusão de Curso de Especialização (Gestão de Tecnologia da Informação e Comunicação) – Universidade Tecnológica Federal do Paraná. Curitiba, 2015.

This paper aims to present a methodology to implement a process model for allocation of medical waste, from its receiving to its disposal, using technology QRCODE (Quick Response), or quick response code. To create this model has developed its own methodology using free software tools such as Java, MySQL, Web Service and highlighted the Android, because the model is applied for Smartphones and Tablets with Android operating system. Model provision a better control of hospital material, resulting in a better quality of the process and the correct disposal of this material, which by law must be designed properly, thus avoiding risk of contamination or other problem.

**Keywords:** QRCODE, Chain Hospital Material, Android.

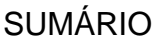

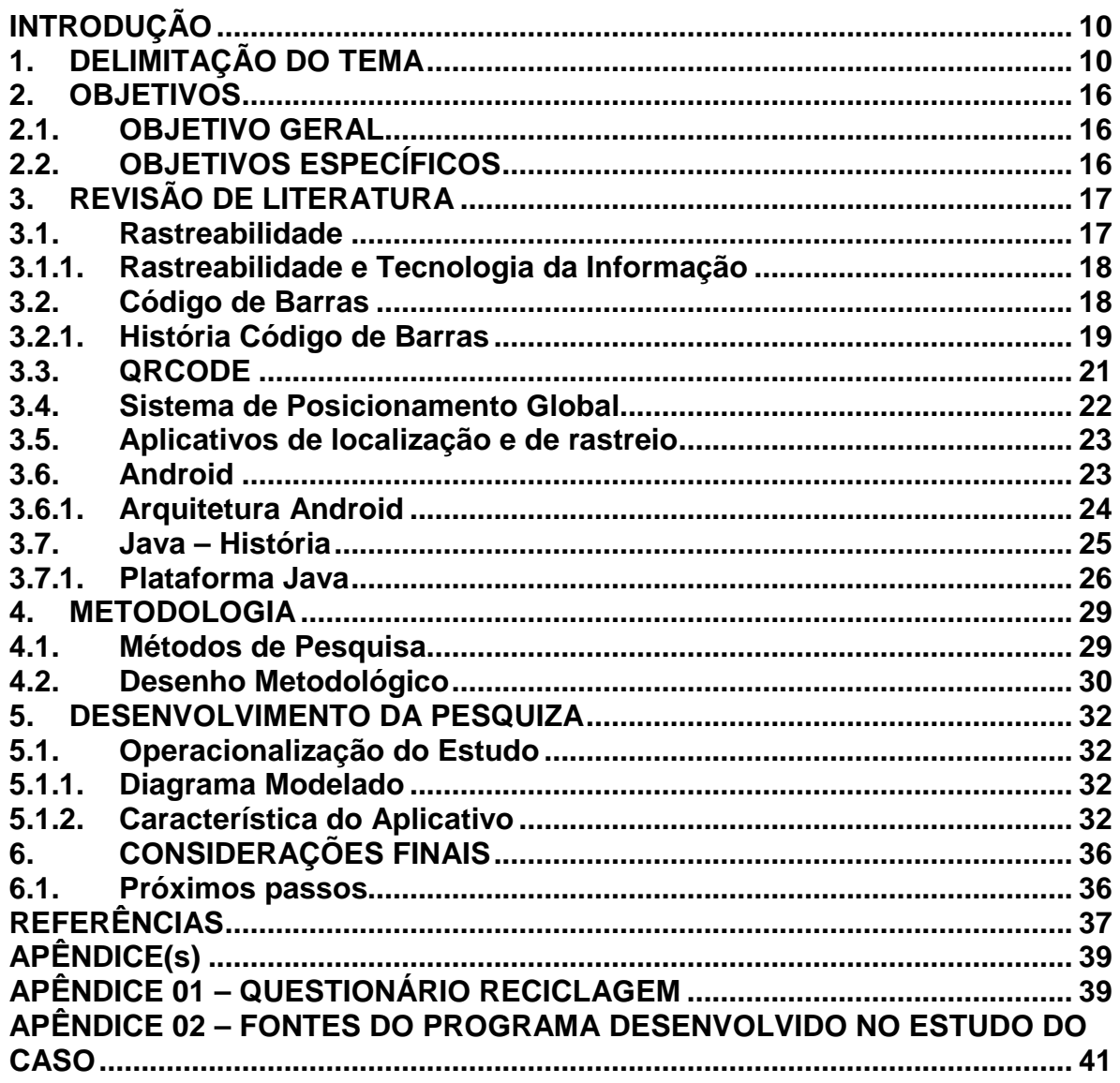

## **LISTA DE FIGURAS**

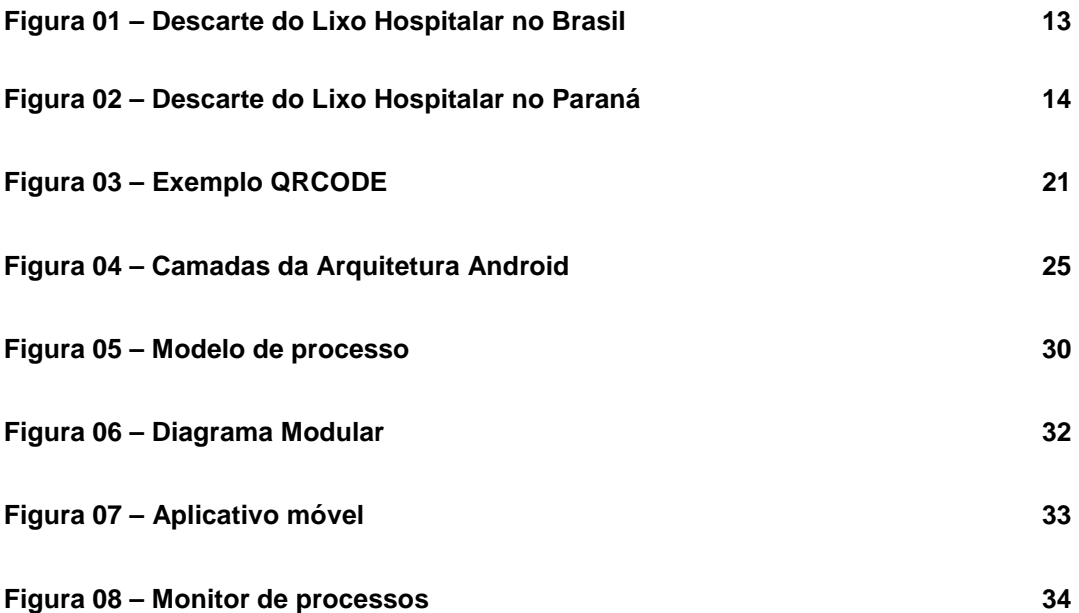

# **LISTA DE TABEAS**

Tabela 1 – Classe de identificadores EPC Global 21

### **INTRODUÇÃO**

O aumento da população mundial associado a concentração das pessoas em grandes centros, tem trazido uma preocupação crescente com a destinação de lixo e resíduos. Particularmente preocupante a destinação de lixos e resíduos hospitalares tem, pois além da poluição existe um grande risco de contaminação de ambientes e pessoas.

No Brasil o estabelecimento de regras para acondicionamento e tratamento de lixo hospitalar é de responsabilidade da ANVISA (Agencia Nacional de Vigilância Sanitária), que regulamenta todas as etapas desde a origem até o destino, seja ele, aterramento, radiação ou incineração. Estas regras atingem hospitais, clínicas, consultórios, laboratórios, necrotérios e outros estabelecimentos de saúde. O RSS (Resíduo de Serviço de Saúde) é aquele resultante de atividades exercidas nos serviços definidos no artigo 1º da RDC ANVISA Nº. 306/04, que, por suas características, necessitam de processos diferenciados em seu manejo, exigindo ou não tratamento prévio à sua disposição final.

As regulamentações criadas visam evitar danos ao meio ambiente e prevenir acidentes que atinjam profissionais que trabalham diretamente nos processos de coleta, armazenamento, transporte, tratamento e destinação desses resíduos.

#### **1. DELIMITAÇÃO DO TEMA**

O cenário mundial que vem transformando o mundo numa aldeia única tem gerando um consumismo sem precedentes na história. A tecnologia por sua vez tem estado presente no dia a dia de todos e uniformizando demandas e conhecimentos. Uma das consequências negativas deste modelo é a geração gigantesca de resíduos domésticos, comerciais, industriais e hospitalares.

A falta de orientação e a incapacidade na definição da destinação adequada destes resíduos acaba por prejudicar o meio ambiente e saúde pública.

10

Segundo a ANVISA (2004, p.108-111), os resíduos de processos são divididos em 5 grupos:

#### Grupo A

Resíduos com a possível presença de agentes biológicos que, por suas características, podem apresentar risco de infecção. Divide-se em cinco subgrupos (A1, A2, A3, A4 e A5), baseado nas diferenças entre os tipos de resíduos que possuem estes agentes.

#### Grupo B

Resíduos contendo substâncias químicas que podem apresentar risco à saúde pública ou ao meio ambiente, dependendo de suas características de inflamabilidade, corrosividade, reatividade e toxicidade.

#### Grupo C

Quaisquer materiais resultantes de atividades humanas que contenham radionuclídeos (átomos com núcleos instáveis, que emitem radiação) em quantidades superiores aos limites de isenção especificados nas normas da **Comissão Nacional de Energia Nuclear (CNEN)** e para os quais a reutilização é imprópria ou não prevista.

#### Grupo D

Resíduos que não apresentem risco biológico, químico ou radiológico à saúde ou ao meio ambiente, podendo ser equiparados aos resíduos domiciliares.

#### Grupo E

Materiais perfuro cortantes ou escarificantes, tais como: Lâminas de barbear, agulhas, escalpes, ampolas de vidro, brocas, limas endodônticas, pontas diamantadas, lâminas de bisturi, lancetas; tubos capilares; micropipetas; lâminas e lamínulas; espátulas; e todos os utensílios de vidro quebrados no laboratório (pipetas, tubos de coleta sanguínea e placas de Petri) e outros similares.

Hospitais, clínicas, laboratórios e outros estabelecimentos de saúde são grandes geradores de lixo hospitalar, porém existe ainda um grave problema, que é o lixo hospitalar doméstico. Este tipo de resíduo hospitalar, muitas vezes é ignorado e tem sua importância subestimada pelos usuários domésticos, empresas de home care<sup>1</sup>, cuidadores e profissionais de saúde desatualizados sem respaldo legal ou supervisão profissional adequada.

Segundo o IBGE (Instituto Brasileiro de Geografia e Estatística) e a ABRELPE (Associação Brasileira de Empresas de Limpeza Pública e Resíduos Especiais) o Brasil produz 125 mil toneladas de lixo urbano por dia, desse total, entre 0,5% e 1% (de 625 a 1.250 toneladas) é lixo hospitalar. Cerca de 23% de todo o lixo urbano produzido no país recebe algum tipo de tratamento adequado, o restante é lançado em lixões a céu aberto. Do total recolhido dos resíduos hospitalares, cerca de 87% são lançados a céu aberto ou em aterros feitos sem controle sanitário, no Brasil, um em cada cinco municípios brasileiros desrespeita a legislação.

O Estado do Paraná obedece sem grandes variações ás médias nacionais, pois dos 399 municípios apenas 331 fazem coleta seletiva e destes 101, segundo o IBGE, não possuem serviços de processamento.

Os números fazem menção não só ao lixo produzido em hospitais, mas também em clínicas particulares, farmácias, postos de saúde, ambulatórios, laboratórios e até funerárias. Somente no Paraná, a Secretaria de Estado de Saúde informa ter registrado 9 mil estabelecimentos que se enquadram como serviços de saúde e, por consequência, produzem resíduo hospitalar (WALTRICK, 2011).

\_\_\_\_\_\_\_\_\_\_\_\_\_\_\_\_\_\_\_\_\_\_\_\_\_\_\_\_\_\_\_\_\_\_\_\_\_\_\_\_\_\_\_\_\_\_\_\_

<sup>&</sup>lt;sup>1</sup> Home Care ou Assistência Domiciliar é uma modalidade continuada de prestação de serviços na área da saúde que visa à continuidade do tratamento hospitalar no domicílio, realizado pela equipe multidisciplinar com a mesma qualidade, tecnologia e conhecimento.

Conforme figura 01, 20% das cidades brasileiras não tratam lixo hospitalar e conforme figura 02, no Paraná das 331 cidades que ocorre coleta de lixo hospitalar, apenas 30 tem locais específicos para a disposição desses resíduos.

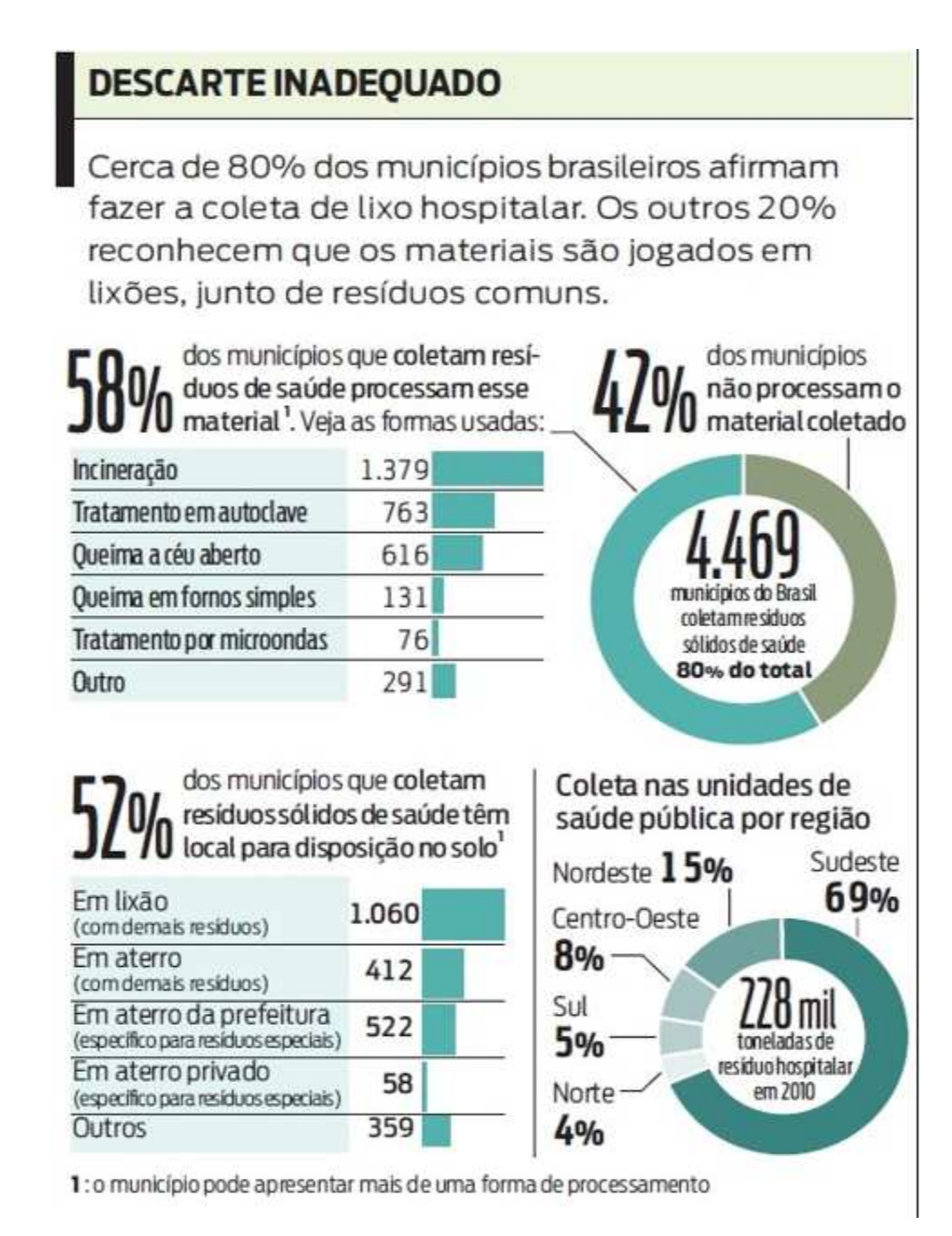

**Figura 01 – Descarte do Lixo Hospitalar no Brasil. Fonte: IBGE e Abrelpe.** 

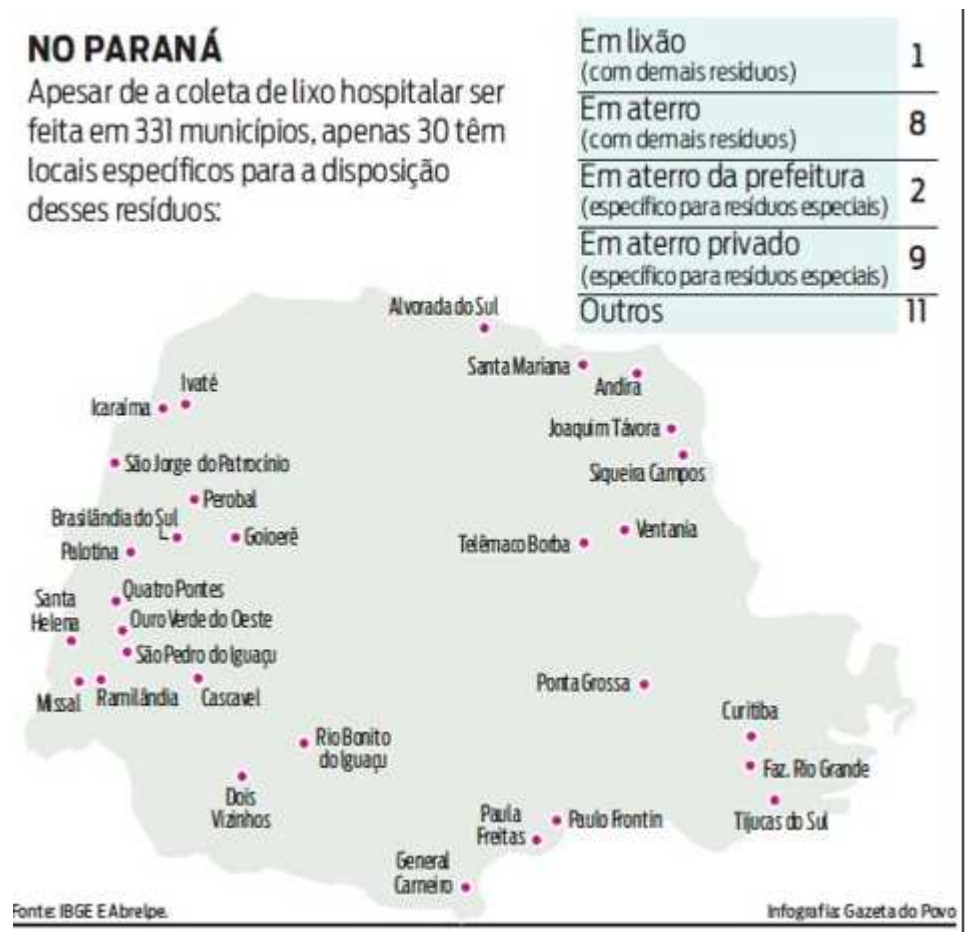

**Figura 02 – Descarte do Lixo Hospitalar no Paraná. Fonte: IBGE e Abrelpe.** 

O QRCODE (Quick responde) é um código de barras bidimensional, aplicado hoje na maioria de equipamentos e em telefones celulares, que já vem equipados com câmera podendo ser facilmente lido e interpretado, como exemplo o resultado deste trabalho, que visou a aplicação do QRCODE em embalagens do lixo hospitalar, tornando-a rastreável e garantindo a correta destinação. A evolução dos aparelhos smartphones, permite que a base tecnológica seja a eles voltadas, garantindo uma solução de baixo custo e alta eficiência de resultados.

A motivação deste projeto se fez com base nas estatísticas nacionais e estaduais, principalmente para o estado do Paraná, onde a destinação correta do lixo hospitalar ainda é precária e emergente, unindo com a tecnologia existente hoje foi capaz de prover soluções para este problema, bastando apenas aprender e agir. Ao andar por uma viela é fácil de encontrar os mais diversos tipos de lixos, sendo que muitos são resíduos recicláveis ou que não deveriam estar acessíveis à sociedade, como exemplo os resíduos de saúde. Esta realidade faz com que, nós cidadãos, tomemos atitudes para melhorar nossa sociedade e meio ambiente para deixar se não melhor, igual para as próximas gerações.

A geração de etiquetas com QRCODE está bem difundida no mercado e já é utilizada em muitas empresas para controles internos de processos. A geração das etiquetas representa um baixíssimo custo comparado com o benefício da automatização de controle e rastreio de produtos, o grande desafio para o projeto está na aplicação e durabilidade das etiquetas, bem como o acompanhamento do processo do início ao fim, em contra partida, o benefício de controlar a destinação dos resíduos evitando assim riscos de contaminação, favorecendo o meio ambiente e garantindo a integridade das pessoas tornou interessante o desenvolvimento e aplicação da solução.

### **2. OBJETIVOS**

Este trabalho foi realizado na busca de atingir os seguintes objetivos:

### **2.1. OBJETIVO GERAL**

Estudar a aplicação de QRCODE para a correta destinação de lixo hospitalar.

### **2.2. OBJETIVOS ESPECÍFICOS**

- $\checkmark$  Realizar uma pesquisa bibliográfica para levantamento do estado da arte do monitoramento de lixo hospitalar em Curitiba.
- $\checkmark$  Analisar o impacto de tecnologia QRCODE em um modelo de destinação de lixo hospitalar.
- Levantar o fluxo de informações e de processo de destinação correta de lixo hospitalar.
- $\checkmark$  Criar um aplicativo para tecnologia de smartphone/Celular, com base no Android para leitura especializada do QRCODE.
- Levantar os resultados obtidos e recomendações a serem observadas na aplicação do modelo.
- $\checkmark$  Propor novos estudos sobre o RSS com QRCODE.

### **3. REVISÃO DE LITERATURA**

#### **3.1. Rastreabilidade**

A rastreabilidade é um conceito que surgiu devido à necessidade de saber em que local é que um produto se encontra na cadeia logística sendo também muito usado em controle de qualidade. Segundo Juran et al. (1970, p. 280) este conceito representa a capacidade de traçar o caminho da história, aplicação, uso e localização de uma mercadoria individual ou de um conjunto de características de mercadorias, através da impressão de números de identificação. Ou seja a habilidade de se poder saber através de um código numérico qual a identidade de uma mercadoria e as suas origens.

Em termos práticos, rastreamento é saber "o que" (o produto ou bem), "de onde" veio (a origem) e "para onde" foi (destino). Com isto em vista, a definição de rastreamento exige três dados básicos, como mostra:

• O produto necessita estar identificado - o que se está rastreando.

• A origem deve ser conhecida - de onde vem o produto que se está rastreado.

• O destino deve estar definido - para onde este produto será embarcado/enviado.

O rastreamento é um instrumento fundamental quando a mundialização dos mercados comerciais torna muito difícil a identificação da origem das matériasprimas e das circunstâncias em que se realiza a produção. Esta indicação permite ainda, no caso de surgir um problema de saúde pública, identificar todo o lote contaminado e, se necessário, retirá-lo do mercado, bem como definir a responsabilidade de cada um dos intervenientes na produção. Permite, assim, uma intervenção rápida por parte das autoridades competentes.

#### **3.1.1. Rastreabilidade e Tecnologia da Informação**

Rastreabilidade e tecnologias da informação (TI) são conceitos indissociáveis permitindo o acesso a toda a informação relacionada com o tratamento e com a emissão dos produtos, o software de apoio à gestão, adaptável a qualquer sector de atividade, configurável para diversos periféricos e versáteis nos sistemas de recolha (PDA, terminais de leitura óptica, entre outros) apresentam-se o mais transversal possível.

A implementação de sistemas que identifiquem, de forma singular e inequívoca, produtos, unidades de expedição, ativos, localizações e serviços, possibilita a gestão eficiente das cadeias de valor multi-setoriais, através do acesso integral a toda a informação relativa ao percurso físico dos produtos. Através de soluções de armazenagem e logística, em comunicação online com o módulo de lotes e datas de validade, é possível o controle total da informação sobre a rastreabilidade dos produtos, de forma pormenorizada e rigorosa, incluindo sobre os processos de recepção, armazenamento, produção e expedição.

O tratamento da rastreabilidade terá um efeito de causalidade que se repercutirá nos vários intervenientes da cadeia de valor (produção, distribuição), permitindo um aumento exponencial da eficiência e, é claro, da produtividade da empresa.

#### **3.2. Código de Barras**

Código de barras é uma representação gráfica de dados numéricos ou alfanuméricos. A decodificação (leitura) dos dados é realizada por um tipo de scanner - o leitor de código de barras -, que emite um raio vermelho que percorre todas as barras. Onde a barra for escura, a luz é absorvida; onde a barra for clara (espaços), a luz é refletida novamente para o leitor. Os dados capturados nessa leitura óptica são compreendidos pelo computador, que por sua vez converte-os em letras ou números humano-legíveis. A utilização é muito comum em diversas áreas, desde a indústria e largamente utilizado no comércio e serviços.

#### **3.2.1. História Código de Barras**

A primeira patente de um código de barras foi atribuída em 1952 a Joseph Woodland e Bernard Silver. Seu código consistia num padrão de circunferências concêntricas de espessura variável. Em 1966, a Associação Nacional das cadeias alimentares (NAFC) realizou uma reunião onde se discutiu a ideia de sistemas de verificação geral automatizadas. RCA tinha comprado os direitos à patente de Woodland original, participou da reunião e deu início a um projeto interno para desenvolver um sistema baseado no bullseye código. A Krogercadeia de supermercados se ofereceu para testá-lo.

Em meados dos anos 1970, o comitê National Association of Food Chains NAFC estabeleceu diretrizes para o desenvolvimento de códigos de barras e criou uma subcomissão, símbolo de seleção para ajudar a padronizar a abordagem. Em cooperação com a empresa de consultoria McKinsey & Co., que desenvolveu um código padronizado de 11 dígitos para identificar qualquer produto. A comissão enviou então uma proposta de contrato para desenvolver um sistema de código de barras para imprimir e ler o código. O pedido foi para Cantor, National Cash Register (NCR), Litton Industries, RCA, Pitney-Bowes, IBM e muitos outros foram estudados, uma grande variedade de abordagens de código de barras, incluindo códigos lineares, bullseye código círculo concêntrico da RCA, starburst padrões e outros.

A experiência com código de barras nas lojas revelou benefícios adicionais. As informações detalhadas de vendas adquiridas pelos novos sistemas permitiram uma maior capacidade de resposta às necessidades dos clientes. Isso se refletiu no fato de que cerca de 5 semanas depois de instalar scanners de código de barras, as vendas em supermercados normalmente começaram a subir e, eventualmente, nivelou-se em um aumento de 10-12% nas vendas, que nunca caiu. Houve também uma diminuição de 1-2% no custo operacional para as lojas que lhes permitiu reduzir os preços para aumentar a quota de mercado. Foi mostrado no campo que o retorno sobre o investimento para um scanner de código de barras foi de 41,5%. Em 1980, 8.000 lojas por ano foram de conversão.

O lançamento público global do código de barras foi recebido com ceticismo menor de teóricos da conspiração, que consideravam os códigos de barras para ser um intruso de vigilância tecnológica e de alguns cristãos que pensavam que os códigos esconderam o número 666, que representa o número da besta. Televisão anfitrião Phil Donahue descreveu os códigos de barras como uma "conspiração corporativa contra os consumidores".

O uso do código de barras - uma prática ligada à automação de processos nas empresas - levou cerca de duas décadas para ser universalizado. Na Europa, segundo dados da EAN Internacional, até 1981 poucos dos 21 países filiados à entidade utilizavam efetivamente o código. Em 1985, cerca de 92% das lojas automatizadas em todo o mundo estavam concentradas em somente seis países. Os produtos devem ser identificados pelo seu código de barras para este controle de entrada e saída de mercadorias, cadastrando-os no sistema utilizado pela empresa.

Muitas empresas escolhem a ferramenta de código de barras por ser "[...] utilizado em sistemas de pontos-de-venda em supermercados e lojas de varejo. Os códigos podem conter dados de horário, data e localização, além dos dados de identificação" (LAUDON; LAUDON, 2014, p. 191).

Codificar produtos é uma forma de aumentar o nível de acurácia uma vez que a partir da codificação o estoque não poderá ter duplicidade de produtos, a localização dos itens se torna mais fácil, os riscos de compra ou venda errada são menores, a praticidade de manuseio por meio de quem trabalha com os itens é maior.

No Brasil, o Código Nacional de Produtos (código de barras) foi introduzido formalmente em 29 de novembro de 1984.

#### **3.3. QRCODE**

Tendo em vista o rápido crescimento e acesso as tecnologias por todas as classes sociais, o QRCODE surge para inovar as comunicações e divulgações de informação.

O surgimento do código de barras, em 1970, facilitou os processos de identificação de produtos e pagamento de faturas no mundo todo. Entretanto, atualmente um novo paradigma que aparece para revolucionar o acesso a informação, a vida educacional e também o uso dos computadores, trazendo uma nova visão para o mundo tecnológico, é a evolução do código de barras, o qual é denominado como QRCODE (Quick Response – Resposta Rápida). Este novo conceito diferente do código de barras que armazena somente até 20 números, possui capacidade de guardar não somente números, mas também, links, texto, número de celulares e diversas informações. (OKADA e SOUZA, 2011). Desenvolvida pela empresa japonesa Denso-Wave, em 1994, esta nova tecnologia, QRCODE, que através da utilização de um aplicativo no celular ou em um computador, via câmera de vídeo, onde este pode interpretar uma imagem (código), possui como principal objetivo a praticidade em transmitir informações codificadas em alta velocidade, mesmo com imagens de baixa resolução. (OKADA e SOUZA, 2011). O primeiro uso desta ferramenta foi para a identificação de peças industriais automobilísticas na própria empresa japonesa que a desenvolveu. A Figura 03 exemplifica o formato do código QRCODE.

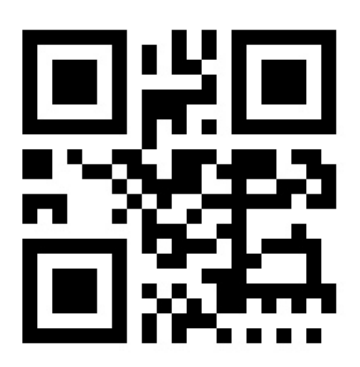

**Figura 03 – Exemplo QRCODE.** 

Para a utilização do QRCODE existem inúmeros tipos de codificação, como para armazenagem de informações de um texto, URL, endereço de e-mail, telefone, informações de contato, SMS, coordenada geográfica de localização, eventos de calendário, entre outros. (CHAVES, 2010). Segundo Okada e Souza (2011, p.16) a implantação de QRCODES como possibilidade para expandir as informações históricas, para a sociedade, das peças expostas em museus já é possível, pois estes destacam que:

#### **3.4. Sistema de Posicionamento Global**

Em 1973 iniciou-se o desenvolvimento do Global Positioning System (GPS), projetado pelo Departamento de Defesa dos Estados Unidos da América (EUA) para oferecer a posição instantânea, bem como a velocidade e o horário de um ponto qualquer sobre a superfície terrestre ou bem próxima a ela, em um referencial tridimensional (LETHAM, 1996).

O sistema GPS entrou em operação em 1991 e em 1993 a constelação dos satélites utilizados pelo sistema foi concluída. Este sistema foi projetado de forma que em qualquer lugar do mundo e a qualquer momento existam pelo menos quatro satélites acima do plano horizontal do observador (BLITZKOW, 1995).

Este sistema espacial de navegação, que continua sendo desenvolvido pelo Departamento de Defesa dos EUA (DoD), pode ser usado em quaisquer condições meteorológicas satisfazendo as necessidades das forças militares, de modo a determinar, conforme já mencionado, a posição, velocidade e tempo em relação a um sistema de referência definido para qualquer ponto da Terra (MONICO, 2000). Esse sistema, entretanto, possui restrições para o uso civil, o que explica a degradação da qualidade dos sinais provocada pelo Departamento de Defesa dos EUA (MONICO, 2000).

#### **3.5. Aplicativos de localização e de rastreio**

Existem vários aplicativos para localização e rastreio utilizando tecnologia de sistemas de posicionamento global (GPS). Alguns deles são empregados em outros aplicativos, como exemplo é o aplicativo GPS da Google chamado Google Mobile que é integrado com outro aplicativo da Google chamado Google Maps, estes aplicativos por serem desenvolvidos pelo mesmo fabricante, facilmente se conversam através de APIs (SVENNERBERG, 2010).

#### **3.6. Android**

Conforme afirma (PEREIRA, 2013) o Android é uma plataforma para tecnologia móvel e completa, envolvendo um pacote com programas para celulares, já com um sistema operacional, middleware, aplicativos e interfaces do usuário.

Android foi desenvolvido com a intenção de permitir aos desenvolvedores criar aplicações móveis que possam tirar total proveito do que um aparelho portátil pode oferecer (PEREIRA, 2013). A principal funcionalidade deste Sistema Operacional é ser totalmente aberto e portanto, as aplicações podem facilmente ser desenvolvida e adaptada. Uma aplicação pode apelar a qualquer uma das funcionalidades de núcleo do telefone, permitindo aos desenvolvedores adaptarem e evoluírem cada vez mais estas funcionalidades.

 O Android é um sistema operacional desenvolvido pela Google e permite que um aplicativo possa chamar qualquer funcionalidade nativa do telefone, tais como fazer chamadas, enviar mensagens de texto, ou usar a câmera, permitindo que os desenvolvedores criar experiências mais ricas e coesas para os usuários. O Android é construído sobre o kernel do Linux. Além disso, utiliza uma máquina virtual personalizado que foi projetado para aperfeiçoar os recursos de memória e hardware em um ambiente móvel (ANDROID BRASIL, 2011).

23

### **3.6.1. Arquitetura Android**

As quatro camadas demonstradas na Figura 04 logo abaixo são:

- Linux Kernel: O Google usou a versão 2.6 do Linux para construir o kernel do Android, o que inclui os programas de gerenciamento de memória, as configurações de segurança, o software de gerenciamento de energia e vários drivers de hardware (STRICKLAND, 2009).
- Bibliotecas e Serviços: Nesta camada encontra-se as principais bibliotecas utilizadas pelo Android, dentre elas a OpenGl/ES para trabalhar com gráficos e a SQLite que permite manipular a base de dados. Encontra-se também a Dalvik, que é uma JVM (Java Virtual Machine) para rodar o conteúdo Java. A maior parte destas bibliotecas foi desenvolvida em C++ (PRADO, 2011);
- Frameworks: Desenvolvida basicamente por completo em Java, esta camada é responsável pela interface com as aplicações Android. Ela provê um conjunto de bibliotecas para acessar os diversos recursos do dispositivo como interface gráfica, telefonia, serviço de localização (GPS), banco de dados persistente, armazenamento no cartão SD, 20 etc. Fornece blocos de alto nível de construção utilizados para criação de aplicações. O framework vem pré-instalado com o Android (MOBILEIN, 2010).
- Aplicações: Nesta camada que ficam as aplicações (desenvolvidas em Java) para o Android. E é um dos grandes segredos do sucesso da plataforma, já que possui mais de 250.000 aplicações no Android Market, e continua crescendo cada dia que passa (PRADO, 2011).

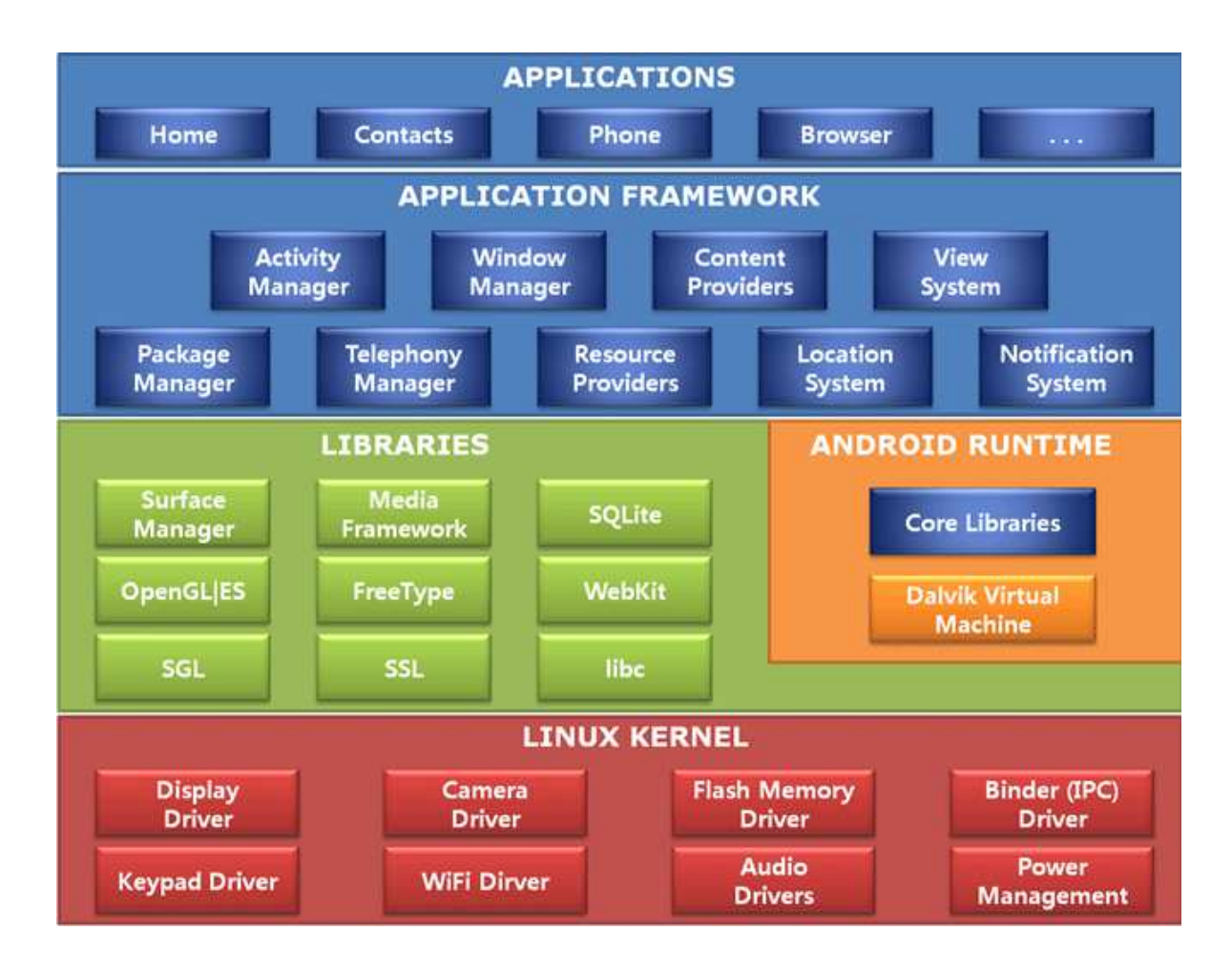

**Figura 04 – Camadas da Arquitetura Android. Fonte Rodrigues, 2011.** 

### **3.7. Java – História**

A Sun criou um time (conhecido como Green Team) para desenvolver inovações tecnológicas em 1992. Esse time foi liderado por James Gosling, considerado o pai do Java. O time voltou com a ideia de criar um interpretador para pequenos dispositivos, facilitando a reescrita de software para aparelhos eletrônicos, como vídeo cassete, televisão e aparelhos de TV a cabo.

A ideia não deu certo. Tentaram fechar diversos contratos com grandes fabricantes de eletrônicos, como Panasonic, mas não houve êxito devido ao conflito de interesses e custos. Hoje, sabemos que o Java domina o mercado de aplicações para celulares com mais de 2.5 bilhões de dispositivos compatíveis, porém em 1994 ainda era muito cedo para isso.

Com o advento da web, a Sun percebeu que poderia utilizar a ideia criada em 1992 para rodar pequenas aplicações dentro do browser. A semelhança era que na internet havia uma grande quantidade de sistemas operacionais e browsers, e com isso seria grande vantagem poder programar numa única linguagem, independente da plataforma. Foi aí que o Java 1.0 foi lançado: focado em transformar o browser de apenas um terminal burro (thin client) em uma aplicação que possa também realizar operações avançadas, e não apenas renderizar html.

Os applets (pequeno software que executa uma atividade específica) deixaram de ser o foco da Sun, e nem a Oracle nunca teve interesse. É curioso notar que a tecnologia Java nasceu com um objetivo em mente, foi lançado com outro, mas, no final, decolou mesmo no desenvolvimento de aplicações do lado do servidor. Há hoje o Java FX, tentando dar força para o Java não só no desktop mas como aplicações ricas na web, mas muitos não acreditam que haja espaço para tal, considerando o destino de tecnologias como Adobe Flex e Microsoft Silverlight.

### **3.7.1. Plataforma Java**

A plataforma Java é constituída de diversas tecnologias diferentes, permitindo que um mesmo código possa ser executado em muitos dispositivos. Para cada conjunto diferente de hardware e aplicações, a plataforma possui uma class library (conjunto padrão de classes que suportam a plataforma) específica (LINDHOLM & YELLIN, 1999).

Quando a tecnologia Java foi desenvolvida, como já existiam muitas plataformas com sistemas operacionais diferentes, pensou-se no conceito de virtualização de instruções. Isto é, as instruções da tecnologia não foram definidas levando-se em consideração um tipo de hardware. Ao contrário disto, elas constituem uma intersecção de instruções de plataformas de hardware diferentes. Desta forma, para que um aplicativo desenvolvido na linguagem em questão seja executado em determinada plataforma, estas instruções são traduzidas por uma Java Virtual Machine para instruções de baixo nível específicos para a plataforma de hardware utilizada. Tornando assim os aplicativos Java portáveis.

Hoje a plataforma é composta pelos seguintes segmentos, cada um específico para sua aplicação:

Java SE (Standard Edition) – Suportando basicamente as aplicações Java Desktop. Inclui na sua class library APIs para comunicação via rede, tratamento de entrada e saída, construção de ambientes gráficos, transformação e manipulação de dados, funções matemáticas, suporte a internacionalização de aplicações, entre outras APIs mais específicas.

Java EE (Enterprise Edition) – Suporte a aplicações Web, voltado para o mercado corporativo. Este segmento foi o que popularizou a plataforma Java, devido à alta padronização de código, padrões de projetos (design patterns), robustez e suporte a muitos servidores diferentes, por ser independente de hardware. Inclui as interfaces e especificações dos core patterns para Web, suporte a servlets (classes executadas diretamente por um servidor Web), suporte a JSP (um padrão de linguagem de script voltado para a Web), suporte a containers JEE (servidores de aplicação que oferecem recursos como transações, persistência de dados, controle de sessões e outros).

Java ME (Micro Edition) – Segmento voltado para dispositivos móveis e embarcados como celulares, PDAs e outros. Possui suporte a apenas um subset do Java SE, permitindo que as aplicações deste segmento sejam executadas em dispositivos com recursos (processamento, interface e memória) limitados. As aplicações deste segmento são usualmente chamadas de midlets.

Java Card – Segmento voltado para execução de aplicações Java em Smart Cards. Um típico exemplo de aplicação de Java Card é o SIM chip, utilizado em celulares GSM para autenticação e execução de serviços GSM. Um SIM chip consiste de um computador completo, com um processador, interface de entrada e saída, memória RAM e ROM. O Java Card foi desenvolvido essencialmente para este tipo de hardware reduzido, sem nenhuma interface com o usuário.

Java FX – Segmento voltado para a execução de sistemas multimídia na Web em Desktop e celulares. Este foi o último segmento lançado e deve começar a se popularizar em breve em aplicações Web com aplicações ricas. O desenvolvimento de aplicações para toda a plataforma Java é suportado basicamente por um kit de desenvolvimento chamado de JDK (Java Development Kit). Este kit possui um compilador Java, ferramentas para a linguagem Java, ferramentas de debug e testes. Um código Java, depois de compilado, se transforma numa sequência de bytecodes similares aos microcódigos de instruções utilizados pelos processadores. Porém, diferentemente de outros microcódigos, os bytecodes Java não são otimizados para processamento em nenhum tipo de máquina. Os bytecodes Java são instruções genéricas, que são comumente implementadas de formas diferentes em hardwares diferentes, mas que possuem um mesmo objetivo. Através dos bytecodes Java, pode-se construir uma arquitetura virtual que fosse facilmente adaptada a qualquer tipo de máquina através de um ambiente de execução de código Java. Este ambiente é chamado de JRE (Java Runtime Environment) e é composto de uma máquina virtual (Java Virtual Machine) mais as classes de aplicação do segmento para qual a aplicação foi construída.

A tarefa da Java Virtual Machine é converter os bytecodes Java para as instruções nativas que o processador é capaz de executar. Isto torna as aplicações Java capazes de serem executadas em qualquer tipo de hardware, desde que exista uma implementação da Java Virtual Machine para a arquitetura desejada.

#### **4. METODOLOGIA**

Esta pesquisa foi realizada com objetivo o desenvolvimento de um Modelo de Processo para destinação de lixo hospitalar. A tecnologia QRCODE interagindo com Android e com MySQL será pesquisada nesta proposta afim de obter o melhor cenário e resultado para o estudo de caso proposto, as informações relevantes serão acompanhadas no processo desde o recebimento da mercadoria, armazenagem, consumo, destinação e despejo. Para que este modelo seja materializado é necessário avaliar a tecnologia disponível na atualidade bem como sistemas que tratam o controle e armazenamento destas informações.

#### **4.1. Métodos de Pesquisa**

**Pesquisas exploratórias** - pesquisas exploratórias têm como principal finalidade desenvolver, esclarecer e modificar conceitos, com vistas à formulação de problemas ou hipóteses pesquisáveis. Apresentam menor rigidez no planejamento. Este tipo de pesquisa é realizado especialmente quando o tema escolhido é pouco explorado e torna-se difícil sobre ele formular hipóteses precisas e operacionalizáveis. O produto final deste processo é um problema mais esclarecido, passível de investigação mediante procedimentos sistematizados (GIL, 1991).

**Pesquisas descritivas** - as pesquisas deste tipo têm como objetivo a descrição das características de determinada população ou fenômeno, ou o estabelecimento de relações entre variáveis. Uma de suas características mais significativas está na utilização de técnicas padronizadas de coleta de dados. Dentre as pesquisas descritivas salientam-se as que têm por objetivo estudar as características de um grupo: sua distribuição por idade, sexo, procedência, nível de escolaridade, opiniões, atitudes, crenças, etc. As pesquisas descritivas são, juntamente com as exploratórias, as que habitualmente realizam os pesquisadores sociais preocupados com a atuação prática. São também as mais solicitadas por organizações como instituições educacionais, empresas comerciais, partidos políticos, etc. (GIL, 1991).

**Pesquisas explicativas** - são pesquisas que têm como preocupação identificar fatores que determinam a ocorrência de fenômenos. As pesquisas explicativas, nas ciências naturais, valem-se do método experimental. Nas ciências sociais, recorre-se a outros métodos, sobretudo ao observacional. Entretanto, nem sempre se torna possível a realização de pesquisas rigidamente explicativas em ciências sociais (GIL, 1991).

Para realização do estudo apresentado e a completa compreensão do fluxo da coleta de lixo hospitalar na região escolhida, foi conduzida uma **Pesquisa Exploratória**, pois foi necessária uma investigação profunda em todo o processo.

### **4.2. Desenho Metodológico**

A figura 05 demonstra o fluxo do processo da aplicação:

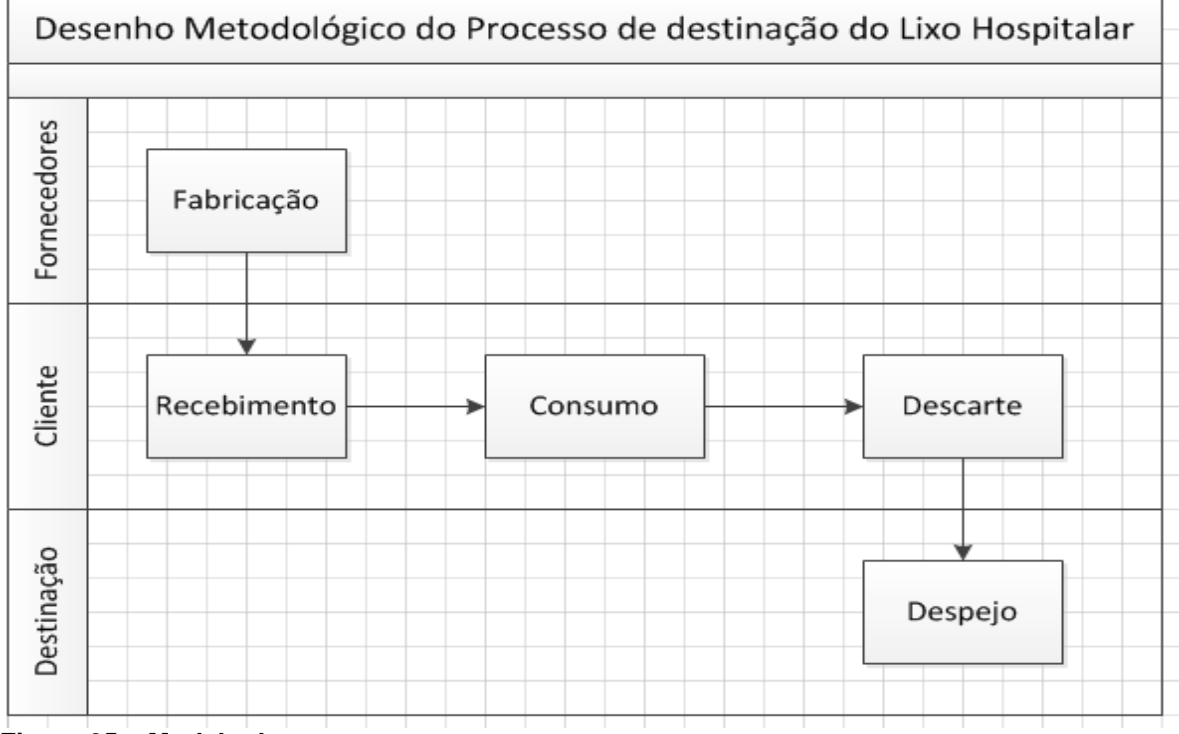

**Figura 05 – Modelo de processo.** 

O uso de um Estudo de Caso traz algumas vantagens e permite ao pesquisador teorizar e explicar fenômenos que outras formas de pesquisas não permitem. Reforçam esta posição LUDCKE E ANDRÉ (1986, p. 18-19), ao afirmarem:

> Os estudos de caso visam à descoberta. 2 – Os estudos de caso enfatizam a 'interpretação em contexto'. 3 – Os estudos de caso buscam retratar a realidade de forma completa e profunda. 4 – Os estudos de caso usam uma variedade de fontes de informação. 5 – Os estudos de caso revelam experiência vicária e permitem generalizações naturalísticas. 6 – Estudos de caso procuram representar os diferentes e às vezes conflitantes pontos de vista presentes numa situação social. 7 – Os relatos de estudo de caso utilizam uma linguagem e uma forma mais acessível do que os outros relatórios de pesquisa (LÜDKE E ANDRÉ, 1986, p. 18-20).

Pelas características mencionadas este trabalho foi realizado na forma de um Estudo de Caso.

A pesquisa na forma de Estudo de Caso seguiu as seguintes etapas:

- Revisão Bibliográfica
- Pesquisa de Campo
- Entrevista com Especialistas
- Levantamento Documentacional
- Modelagem do Processo
- Desenvolvimento de um modelo teórico.
- Desenvolvimento do protótipo.
- Conclusões.

### **5. DESENVOLVIMENTO DA PESQUIZA**

A partir da proposta inicial deste trabalho foi desenvolvida uma pesquisa em campo para identificar a forma de operação realizada para coleta de lixo hospitalar, tomando como universo a cidade de Curitiba.

### **5.1. Operacionalização do Estudo**

### **5.1.1. Diagrama Modelado**

A figura 06 representa o diagrama modelado que seguirá o processo

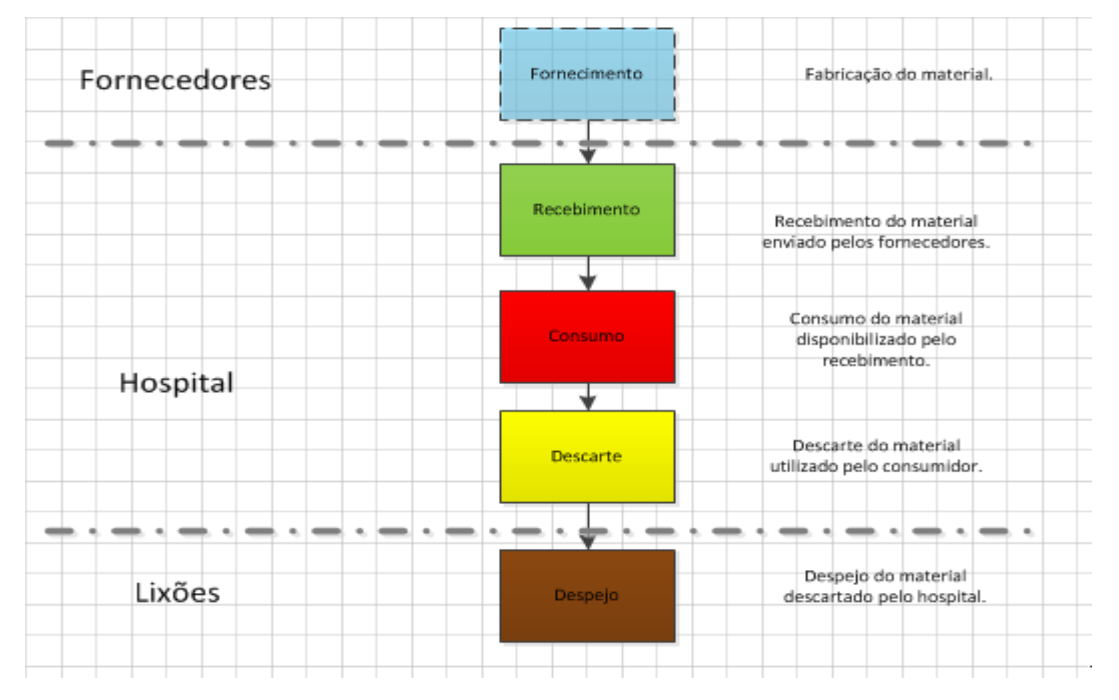

**Figura 06 – Diagrama Modelado. Fonte: Autoria Própria** 

### **5.1.2. Característica do Aplicativo**

Para o desenvolvimento do aplicativo foi utilizado o DDK (development Kit) da Eclipse, para codificação foi utilizado a linguagem de desenvolvimento JAVA e ANDROID. A figura 07 mostra o menu principal da interface JAVA desenvolvida para o sistema operacional ANDROID.

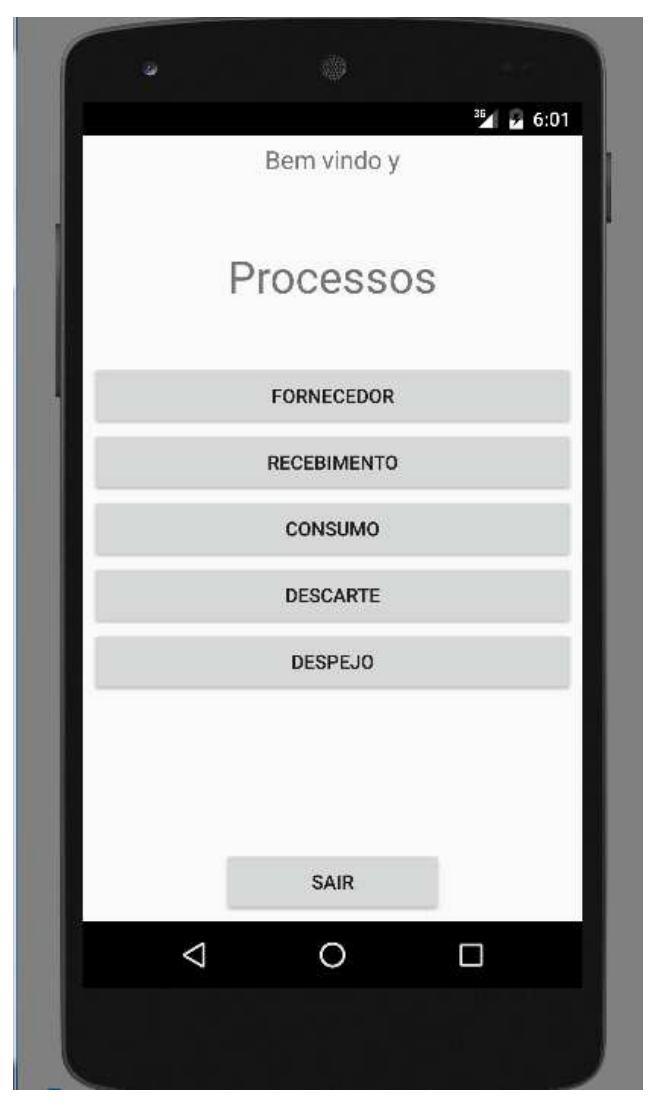

**Figura 07 – Aplicativo móvel. Fonte: Autoria Própria** 

Em cada processo de iteração o aplicativo envia dados ao Web Service, que esta hospedado na rede do Hospital, por sua vez o Web Service gravará as informações lidas no banco de dados MySQL que envia e demonstra os dados representados na tela abaixo pela figura 08 do Monitor de Processos que foi desenvolvido em JAVA e disponibilizado em um computador no hospital:

| Processos - M0B001 - 2.06.00.001 - 2 - Empresa TESTE - TOTYS (26/10/15 - 15:49)<br>$\Box$ $\times$ |                                          |                     |          |          |         |          |                |                   |          |  |
|----------------------------------------------------------------------------------------------------|------------------------------------------|---------------------|----------|----------|---------|----------|----------------|-------------------|----------|--|
|                                                                                                    | MONITOR PROCESSO HOSPITALAR              |                     |          |          |         |          |                | Ń<br>加<br>RĴ<br>V |          |  |
| <b>SEL</b>                                                                                         | ID PROCESSCITEM                          |                     | DT FORN  | HR FORN  | US FORN | DT RECE  | <b>HR RECE</b> | US RECE           | DT CONS  |  |
| <b>NAC</b>                                                                                         | 000000001 Fornecedor Seringa de Insulina |                     | 29/11/15 | 15:56:01 | X.      |          |                |                   |          |  |
| <b>NAC</b>                                                                                         | 000000002 Recebiment Seringa de Vidro    |                     | 29/11/15 | 15:56:01 | X       | 29/11/15 | 15:5:6:        | Y                 |          |  |
| <b>NAC</b>                                                                                         | 000000003 Consumo                        | Seringa Descartável | 29/11/15 | 15:56:01 | K       | 29/11/15 | 15:5:6:        | Y                 | 29/11/15 |  |
| NAC.                                                                                               | 000000004 Descarte                       | Seringa Descartável | 29/11/15 | 15:56:01 | X       | 29/11/15 | 15:5:6:        | Y.                | 29/11/15 |  |
| <b>NAC</b>                                                                                         | 000000005 Despejo                        | Seringa Descartável | 29/11/15 | 15:56:01 | X       | 29/11/15 | 15:5:6:        | Y                 | 29/11/15 |  |
|                                                                                                    |                                          |                     |          |          |         |          |                |                   |          |  |
|                                                                                                    |                                          |                     |          |          |         |          |                |                   |          |  |
|                                                                                                    |                                          |                     |          |          |         |          |                |                   |          |  |
|                                                                                                    |                                          |                     |          |          |         |          |                |                   |          |  |
|                                                                                                    |                                          |                     |          |          |         |          |                |                   |          |  |
|                                                                                                    |                                          |                     |          |          |         |          |                |                   |          |  |
|                                                                                                    |                                          |                     |          |          |         |          |                |                   |          |  |
|                                                                                                    |                                          |                     |          |          |         |          |                |                   |          |  |
|                                                                                                    |                                          |                     |          |          |         |          |                |                   |          |  |
|                                                                                                    |                                          |                     |          |          |         |          |                |                   |          |  |
|                                                                                                    |                                          |                     |          |          |         |          |                |                   |          |  |
|                                                                                                    |                                          |                     |          |          |         |          |                |                   |          |  |
|                                                                                                    |                                          |                     |          |          |         |          |                |                   |          |  |
|                                                                                                    |                                          |                     |          |          |         |          |                |                   |          |  |
|                                                                                                    |                                          |                     |          |          |         |          |                |                   |          |  |
|                                                                                                    |                                          |                     |          |          |         |          |                |                   |          |  |
|                                                                                                    |                                          |                     |          |          |         |          |                |                   |          |  |
|                                                                                                    |                                          |                     |          |          |         |          |                |                   |          |  |
| $\left  \cdot \right $                                                                             |                                          |                     |          |          |         |          |                |                   |          |  |
|                                                                                                    |                                          |                     |          |          |         |          |                |                   |          |  |
|                                                                                                    | Fornecedor                               | Recebimento         |          | Consumo  |         | Descarte |                | Despejo           |          |  |

**Figura 08 – Monitor de processos. Fonte: Autoria Própria** 

O Monitor de processos registra todas as movimentações dos materias realizadas pelos usuários, como exemplo: recebimento, consumo, descarte e despejo, cada processo realizado é auditado, registrando assim data, hora e usuário que realizou a iteração. Cada material recebido pelo hospital irá gerar uma etiqueta de indentificação propria (ID), que nunca se repetirará, assim cada material será único e a aplicação conseguirá acompanhar o passo a passo no processo de cada material, cada leitura irá ser demonstrada por uma cor, onde cada cor representa uma situação para o item, por exemplo, se o matérial for recebido irá aparecer na cor verde, com data, hora e usuário que recebeu, quando for consumido, irá demonstrar na cor vermelha registrando a data, hora e usuário que consumiu até que se termine o processo no desejo.

Os dados registrados poderão ser utilizados pelo Hospital para controlar seu estoque, garantir o processo de recebimento e o correto descarte e tambem poderá ser usado para fins estatísticos, como exemplo, relatórios de acompanhamento, calcular o tempo de que se levou em cada situação, assim qualquer variação fora da normalidade poderá ser facilmente indentificada.

### **6. CONSIDERAÇÕES FINAIS**

Neste capitulo apresentou-se uma proposta, que teve como objetivo desenvolver uma aplicação capaz de controlar a cadeia de destinação de lixo hospitalar, deste a fabricação do material hospitalar até a correta destinação de lixo hospitalar.

A escolha do tema de projeto foi justificada com a necessidade de ter um controle eficaz na destinação do lixo hospitalar que está mais abundante a cada dia, onde o risco de contaminações está maior.

Os pontos de interação foram identificados e devidamente mapeados no processo assim facilitando o desenvolvimento e posteriormente a simulação do processo.

O protótipo foi desenvolvido com a utilização de dispositivos móveis como Smartphones e Tablets com integração com um banco de dados via Web Service.

A simulação do protótipo foi fundamental para validar a proposta que foi apresentada previamente à um grupo de alunos, onde puderam argumentar e propor melhorias para depois ser apresentado a banca orientadora.

#### **6.1. Próximos passos**

Os próximos passos são aprimorar o protótipo a ponto de ser simulado em um ambiente real, difundir o uso das tecnologias QRCODE e Android para serem utilizadas com mais notoriedade e empregadas em mais processos, como em hospitais, exemplo da proposta. Estudar o modelo proposto para que também possa ser revisado para novas tecnologias como aplicação de RFID no processo ao invés de QRCODE.

O caráter inovador da proposta visa a aumentar a qualidade na destinação do lixo e também no processo de um hospital, assim garantido estabilidade e robustez na cadeia com um selo de qualidade.

### **REFERÊNCIAS**

BLITZKOW, D. Navstar, GPS: um desafio tornado realidade. In: SIMPÓSIO BRASILEIRO DE GEOPROCESSAMENTO, 3, 1995, São Paulo. Anais. São Paulo, 1995.

LETHAM, L., GPS Made easy: using global positioning systems in the outdoors. Seattle: Published by The Mountaineers, 1996. p 112.

MONICO, J.F.G., Posicionamento pelo NAVSTAR-GPS: descrição, fundamentos e aplicações. Presidente Prudente: UNESP, 2000.

JUNIOR, ARRUDA, Geotecnologias Portáteis e produtos gratuitos ou de baixo custo no auxílio a mapeamento. Rio de Janeiro: UTFPR, 2010. Link: http://www.rbc.lsie.unb.br/index.php/rbc/article/view/272. Acesso em: 29 de Novembro de 2015.

GOSGLING J. et al, The Java Language Specification. Boston: Addison-Wesley, 1996.

LINDHOLM T.; YELLIN F. The JavaTM Virtual Machine Specification 2nd Edition. 1999.

PEREIRA, Lucio Camilo Oliva; SILVA, Michel Lourenço da. Android para Desenvolvedores. São Paulo: Brasport, p 3, 2013.

OKADA, S. I.; SOUZA, E. M. S. de. Estratégicas de Marketing Digital na era da busca. Revista Brasileira de Marketing. v. 10, n. 1, p 46-72. Acesso em: 29 de Novembro de 2015.

RODRIGUES, Francisco. Proposta arquitetural para uma aplicação em Android. 03/04/2011. Acesso em: 29 de Novembro de 2015.

ANVISA, Resolução n.º 306, de 07 de dezembro de 2004. Diário Oficial da União, 2004

CONAMA, Resolução n.º 358, de 29 de abril de 2005. Diário Oficial da União, 2005

WALTRICK, Rafael. Texto publicado na edição de imprensa, out 2011. Disponível em: http://www.gazetadopovo.com.br/vida-e-cidadania/20-nao-tratam-lixohospitalar-a1khsdlx2wmnv0zh6viqfnuxa. Acessado em 11 Fev. 2016

JURAN, J.M.; GRYNA Jr., F.M. - Quality planning and analysis: from product development through usage. Nova Iorque: McGraw-Hill, 1970.

RASTREABILIDADE e Tecnologias de Informação [Em linha]. Telheiras, Lisboa: T.I. Tecnologia Informática S.A., [2008].

ASSOCIAÇÃO BRASILEIRA DE NORMAS TÉCNICAS.NBR ISO 9001/2000: Sistemas de Gestão da Qualidade. Rio de Janeiro, 2001.

LAUDON, Kenneth C.; LAUDON, Jane P. Sistemas de informação gerenciais: administrando a empresa digital. [S.l.: s.n.], 2014

MOURA, Benjamim do Carmo - Logística: conceitos e tendências. Vila Nova de Famalicão: Edições Centro Atlântico, 2006.

ROGER C. Palmer, Helmers Publishing - O Código Livro Bar

TONON, Gesuel et al. Códigos de barras. 2007. 23 f. Poços de Caldas, MG: Pontifica Universidade Católica de Minas Gerais.

QRcode.com. "About QR Code". 2012. http://www.qrcode.com/en/aboutqr.html. Acesso em: 12 de Fevereiro de 2016

BEAUDICHON, Janine (2001), A Comunicação – Processos, formas e aplicações. Porto: Porto Editora

COPETTI, C. & Ghisleni, T. S. (2012). Mobile Marketing: a tecnologia QR Code utilizada em ação da Heineken. Ciências Sociais Aplicadas, Santa Maria, 8(1), 59- 69.

# **APÊNDICE(s)**

# **APÊNDICE 01 – QUESTIONÁRIO RECICLAGEM**

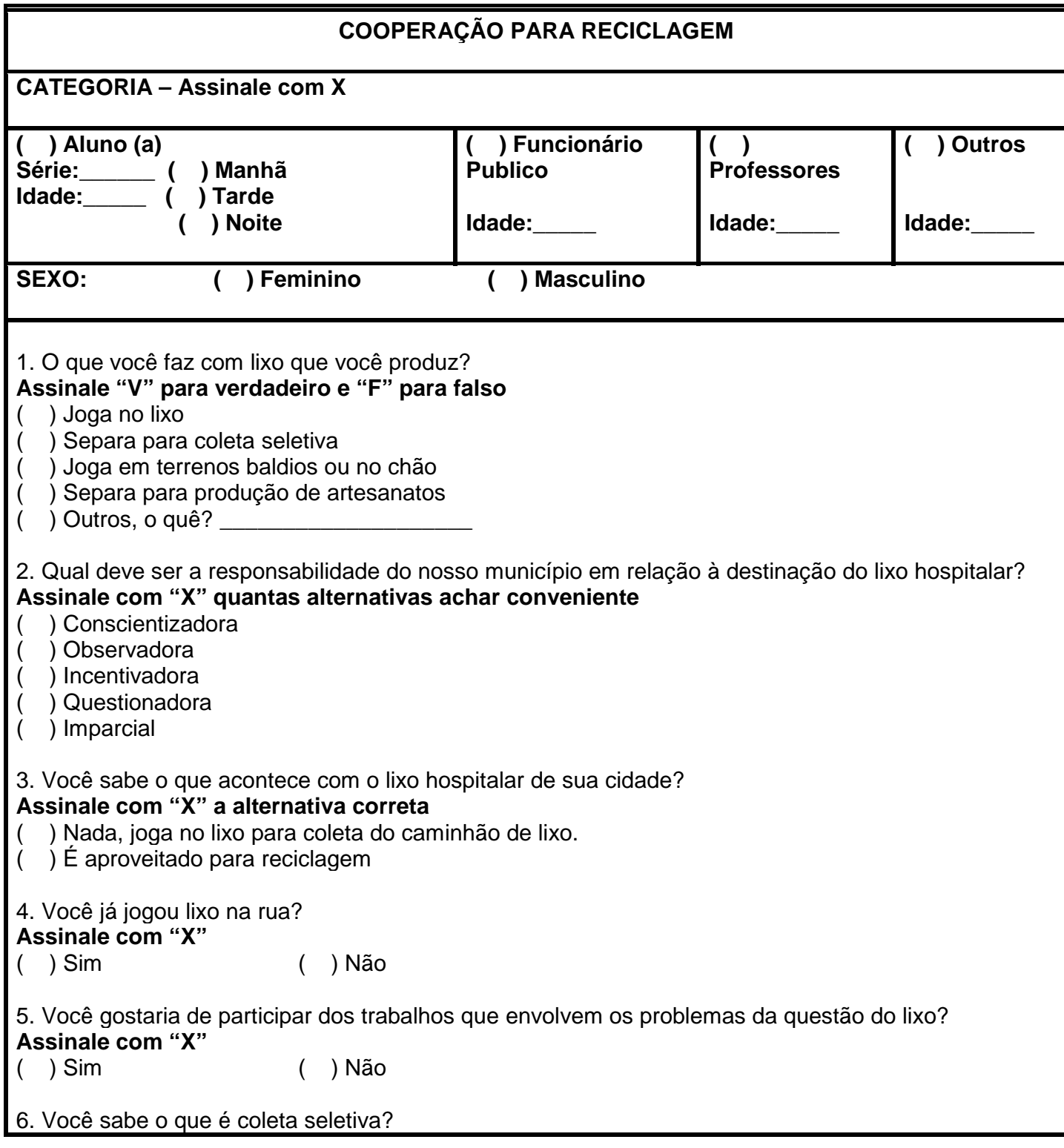

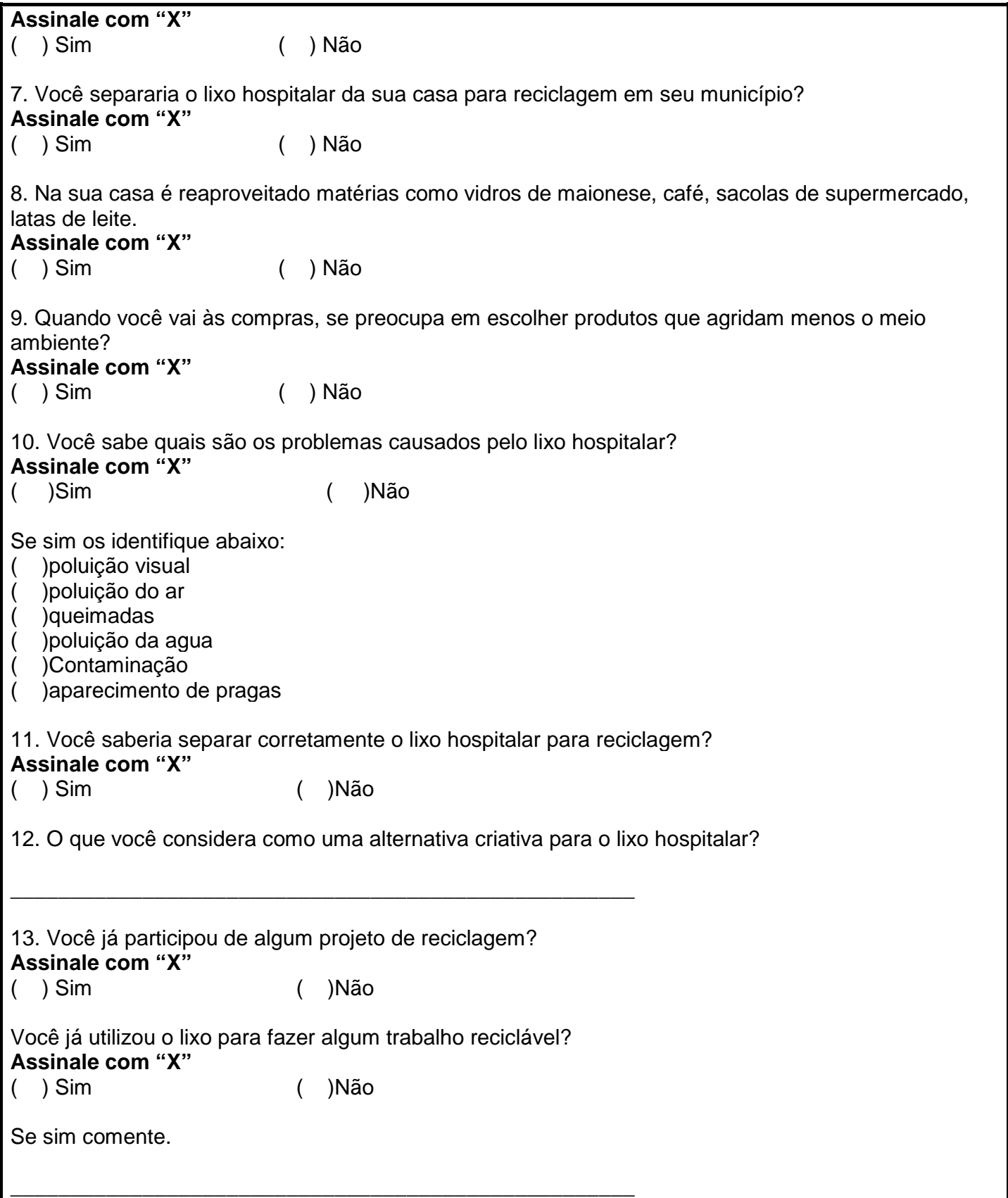

### **APÊNDICE 02 – FONTES DO PROGRAMA DESENVOLVIDO NO ESTUDO DO CASO**

#### **Módulo Login**

```
public class TelaLogin extends Activity { 
      public static final String USUARIO_LOGADO = ""; 
       Button btnEntrar, btnSair; 
       EditText editUsuario, editSenha; 
       String ndata = ""; 
       String nhora = ""; 
      @Override
     protected void onCreate(Bundle savedInstanceState) { 
         super.onCreate(savedInstanceState); 
         setContentView(R.layout.tela_login); 
         if(android.os.Build.VERSION.SDK_INT > 9){ 
                    StrictMode.ThreadPolicy policy = new
StrictMode.ThreadPolicy.Builder().permitAll().build(); 
                    StrictMode.setThreadPolicy(policy); 
 } 
         btnEntrar = (Button)findViewById(R.id.btnEntrar); 
         btnSair = (Button)findViewById(R.id.btnSair); 
         editUsuario = (EditText)findViewById(R.id.editUsuario); 
         editSenha = (EditText)findViewById(R.id.editSenha); 
         btnEntrar.setOnClickListener(new View.OnClickListener(){ 
              @Override
              public void onClick(View v){ 
                     //trocaTela(); 
                    String Usuario = editUsuario.getText().toString(); 
                    String Senha = editSenha.getText().toString(); 
                     if(Usuario.equals("") || Senha.equals("")) { 
                           Toast.makeText(getApplicationContext(),"Nenhum campo 
pode estar vazio", Toast.LENGTH_LONG).show(); 
 } 
                    else { 
                           //Valida usuário informado.
                           AcessoDAO dao = new AcessoDAO(); 
                           CalculaDataHora data = new CalculaDataHora();
```

```
 System.out.println("DataHOra"+data.Data(ndata)+data.Hora(nhora)); 
                        Boolean resultadoIn = dao.inserirAcesso(new
Acesso(Usuario,Senha,0,"",data.Data(ndata),data.Hora(nhora))); 
                        if(resultadoIn==false){ 
                              Toast.makeText(getApplicationContext(),"Erro de 
validação de acesso.", Toast.LENGTH_LONG).show(); 
 } 
                        /*Pause para atualizar usuário e senha no banco.*/
                        try { 
                            Thread.sleep(2000); 
                        } catch (InterruptedException e) { 
                            e.printStackTrace(); 
 } 
                        Acesso resultado = dao.buscaAcesso(Usuario); 
                        if(resultado.getConexao() ==2){ 
                              Toast.makeText(getApplicationContext(),"Erro de 
login: " + resultado.getMensagem() , Toast.LENGTH_LONG).show(); 
                              Boolean resultadoOut = 
dao.excluirAcesso(Usuario); 
                              if(resultadoOut==false){ 
      //Toast.makeText(getApplicationContext(),"Erro de desconexão de 
usuário.", Toast.LENGTH_LONG).show(); 
 } 
 } 
                        else { 
                              Toast.makeText(getApplicationContext(),"Usuário 
logado com sucesso.", Toast.LENGTH_LONG).show(); 
                              trocaTela(); 
 } 
 } 
 } 
        }); 
        btnSair.setOnClickListener(new View.OnClickListener(){ 
            @Override
            public void onClick(View v){ 
                  finish(); 
 } 
        }); 
    }
```

```
public void trocaTela(){ 
       Intent trocaTela = new Intent(TelaLogin.this, MainActivity.class); 
       Bundle bundle = new Bundle(); 
 bundle.putString("USUARIO_LOGADO", editUsuario.getText().toString());
  trocaTela.putExtras(bundle); 
       startActivity(trocaTela); 
 } 
@Override
protected void onPause() { 
       // TODO Auto-generated method stub
       super.onPause(); 
       finish(); 
 }
```
#### **Módulo Processos**

```
@TargetApi(Build.VERSION_CODES.KITKAT) public class MainActivity extends
Activity {
```
}

```
public static String USUARIO_LOGADO = ""; 
      public static final int REQUEST_CODE = 0; 
      private TextView txResult2;
       String ndata = ""; 
      String nhora = ""; Button btnSair; 
      int Opcao = 0; 
       String descOpcao = ""; 
      @Override
     protected void onCreate(Bundle savedInstanceState) { 
         super.onCreate(savedInstanceState); 
         setContentView(R.layout.activity_main); 
         btnSair = (Button)findViewById(R.id.btnSair); 
         txResult2 = (TextView) findViewById(R.id.textView2); 
        Intent intent = getInternet();
        Bundle bundle = intert.getExtras();
         String chegouaqui = bundle.getString("USUARIO_LOGADO"); 
         USUARIO_LOGADO = chegouaqui; 
         if( USUARIO_LOGADO==""){ 
               Intent intent2 = this.getIntent(); 
               if(intent.getStringExtra(Fornecedor.USUARIO_LOGADO)!=null){ 
                    USUARIO_LOGADO = 
intent2.getStringExtra(Fornecedor.USUARIO_LOGADO).toString(); 
 } 
         } 
         txResult2.setText("Bem vindo " + USUARIO_LOGADO);
```

```
 if(android.os.Build.VERSION.SDK_INT > 9){ 
                    StrictMode.ThreadPolicy policy = new
StrictMode.ThreadPolicy.Builder().permitAll().build(); 
                    StrictMode.setThreadPolicy(policy); 
 } 
         btnSair.setOnClickListener(new View.OnClickListener(){ 
              @Override
              public void onClick(View v){ 
                    //Desconecta usuário conectado. / 
                    AcessoDAO dao = new AcessoDAO(); 
                    Boolean resultadoOut = dao.excluirAcesso(USUARIO_LOGADO); 
                    if(resultadoOut ==false){ 
                           //Toast.makeText(getApplicationContext(),"Erro de 
exclusão de acesso.", Toast.LENGTH_LONG).show();
 } 
                    IntegracaoDAO Indao = new IntegracaoDAO(); 
                    Boolean resultadoIndao = 
Indao.excluirIntegracaoPorUsuario(USUARIO_LOGADO); 
                    finish(); 
 } 
         }); 
     } 
     public void Fornecedor(View view){ 
       //Chama tela de Fornecedor
       trocaTelaFornecedor(); 
     } 
     public void trocaTelaFornecedor(){ 
              Intent trocaTela = new Intent(MainActivity.this, Fornecedor.class); 
              Bundle bundle = new Bundle(); 
         bundle.putString("USUARIO_LOGADO",USUARIO_LOGADO); 
         trocaTela.putExtras(bundle); 
              startActivity(trocaTela); 
       } 
     public void Recebimento(View view){ 
       //Chama tela de Recebimento
       trocaTelaRecebimento(); 
     } 
     public void trocaTelaRecebimento(){ 
              Intent trocaTela = new Intent(MainActivity.this, 
Recebimento.class); 
              Bundle bundle = new Bundle(); 
         bundle.putString("USUARIO_LOGADO",USUARIO_LOGADO); 
         trocaTela.putExtras(bundle); 
              startActivity(trocaTela); 
       } 
     public void Consumo(View view){ 
       //Chama tela de Consumo
       trocaTelaConsumo();
```

```
 } 
     public void trocaTelaConsumo(){ 
              Intent trocaTela = new Intent(MainActivity.this, Consumo.class); 
              Bundle bundle = new Bundle(); 
         bundle.putString("USUARIO_LOGADO",USUARIO_LOGADO); 
         trocaTela.putExtras(bundle); 
              startActivity(trocaTela); 
        } 
     public void Descarte(View view){ 
        //Chama tela de Descarte
       trocaTelaDescarte(); 
     } 
     public void trocaTelaDescarte(){ 
              Intent trocaTela = new Intent(MainActivity.this, Descarte.class); 
              Bundle bundle = new Bundle(); 
         bundle.putString("USUARIO_LOGADO",USUARIO_LOGADO); 
         trocaTela.putExtras(bundle); 
              startActivity(trocaTela); 
        } 
     public void Despejo(View view){ 
        //Chama tela de Despejo
        trocaTelaDespejo(); 
     } 
     public void trocaTelaDespejo(){ 
              Intent trocaTela = new Intent(MainActivity.this, Despejo.class); 
              Bundle bundle = new Bundle(); 
         bundle.putString("USUARIO_LOGADO",USUARIO_LOGADO); 
         trocaTela.putExtras(bundle); 
              startActivity(trocaTela); 
        } 
     @Override
       public void onActivityResult(int requestCode, int resultCode, Intent 
data){ 
        System.out.println("Valida"+requestCode+resultCode+data); 
              if(REQUEST_CODE == requestCode && RESULT_OK == resultCode){ 
                     //txResult.setText("Resultado:" 
+data.getStringExtra("SCAN_RESULT")+")"); 
                     IntegracaoDAO dao = new IntegracaoDAO(); 
              CalculaDataHora dataopcao = new CalculaDataHora(); 
              boolean resultado = dao.inserirIntegracao(new
Integracao(Integer.parseInt(data.getStringExtra("SCAN_RESULT").replaceAll(" 
","")),Opcao,"",dataopcao.Data(ndata),dataopcao.Hora(nhora),0,"","AtualizarID","
"));
```

```
 if(resultado ==true){
```

```
 Toast.makeText(getApplicationContext(),"ID: " + 
Integer.parseInt(data.getStringExtra("SCAN_RESULT").replaceAll(" ","")) + " 
atualizado para "+ descOpcao + " com sucesso.", Toast.LENGTH_LONG).show(); 
 } 
                    else { 
                          Toast.makeText(getApplicationContext(),"ID: " + 
Integer.parseInt(data.getStringExtra("SCAN_RESULT").replaceAll(" ","")) + " não 
atualizado.", Toast.LENGTH_LONG).show(); 
 } 
 } 
       } 
    @Override
    public boolean onCreateOptionsMenu(Menu menu) { 
        // Inflate the menu; this adds items to the action bar if it is present.
        getMenuInflater().inflate(R.menu.main, menu); 
        return true; 
    } 
    @Override
    public boolean onOptionsItemSelected(MenuItem item) { 
        // Handle action bar item clicks here. The action bar will
        // automatically handle clicks on the Home/Up button, so long
        // as you specify a parent activity in AndroidManifest.xml.
        int id = item.getItemId(); 
        if (id == R.id.action_settings) { 
            return true; 
        } 
        return super.onOptionsItemSelected(item); 
    } 
}
```